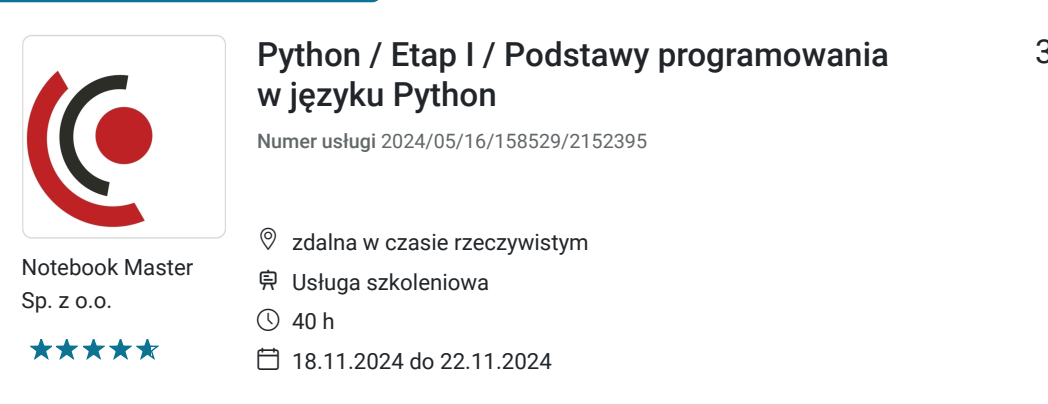

3 567,00 PLN brutto 2 900,00 PLN netto 89,18 PLN brutto/h 72,50 PLN netto/h

# Informacje podstawowe

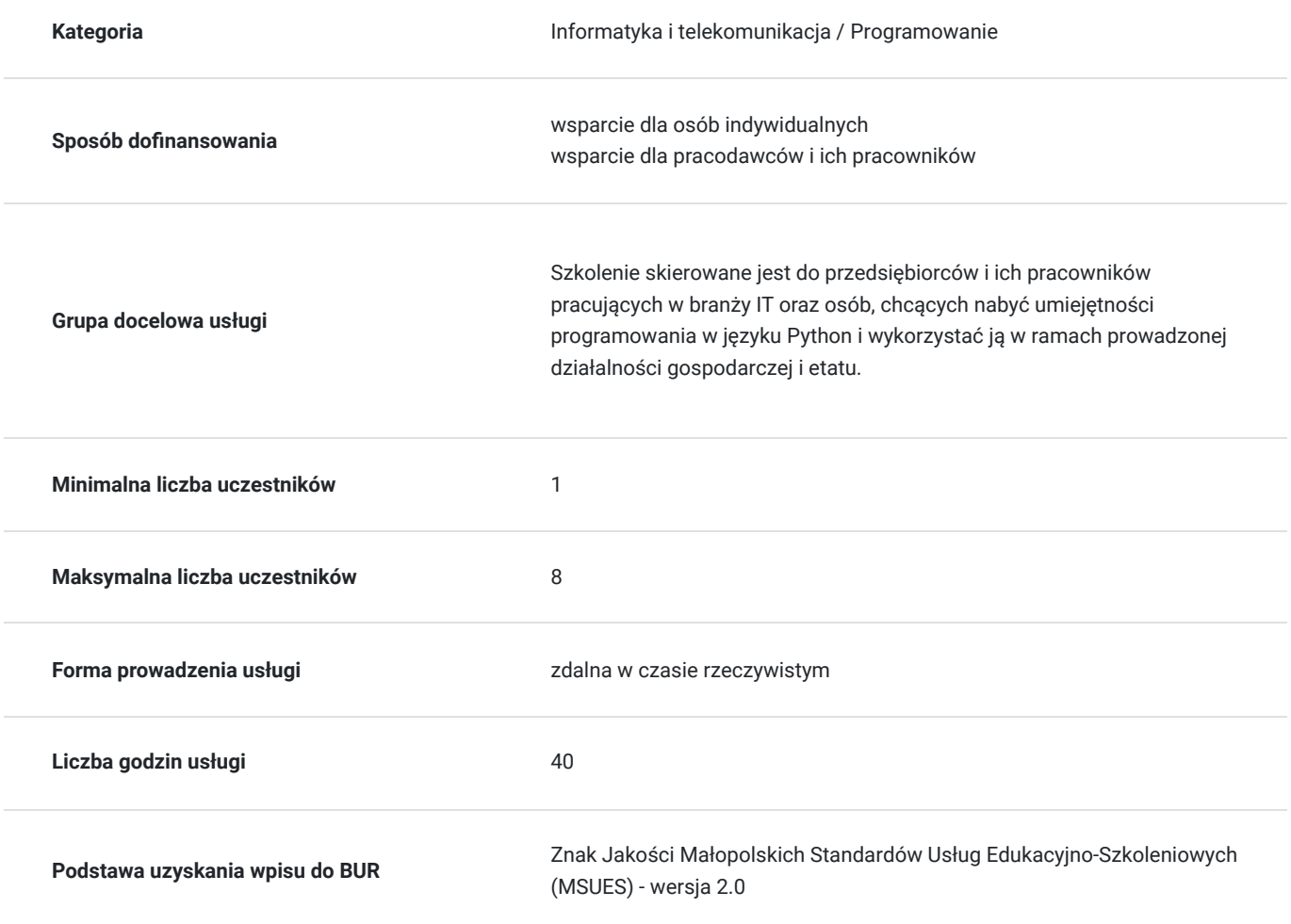

# Cel

### **Cel edukacyjny**

Usługa "Python / Etap I / Podstawy programowania w języku Python.", przygotowuje do samodzielnego i prawidłowego wykonywania obowiązków w zakresie podstaw programowania z wykorzystaniem języka Python.

### **Efekty uczenia się oraz kryteria weryfikacji ich osiągnięcia i Metody walidacji**

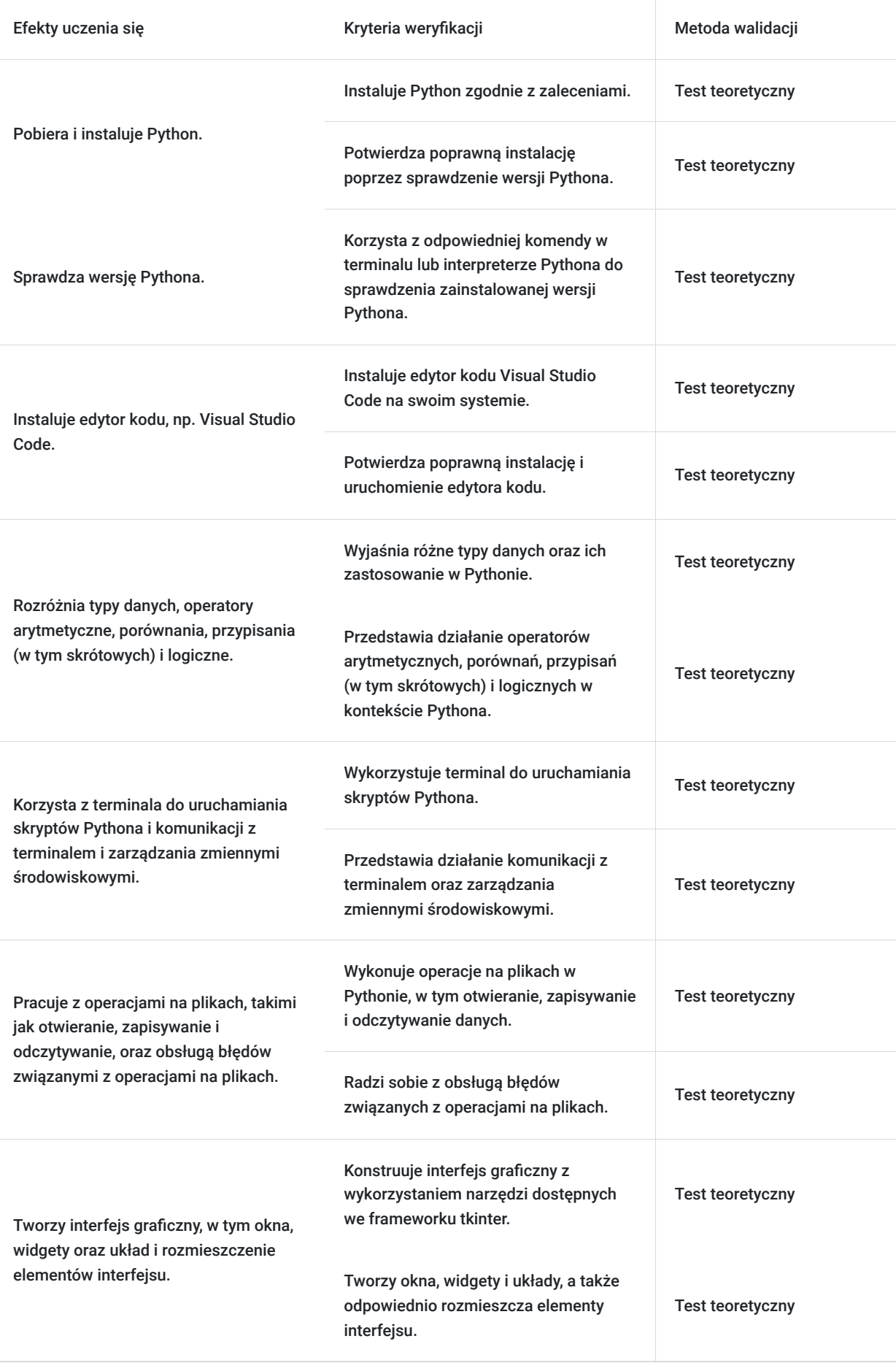

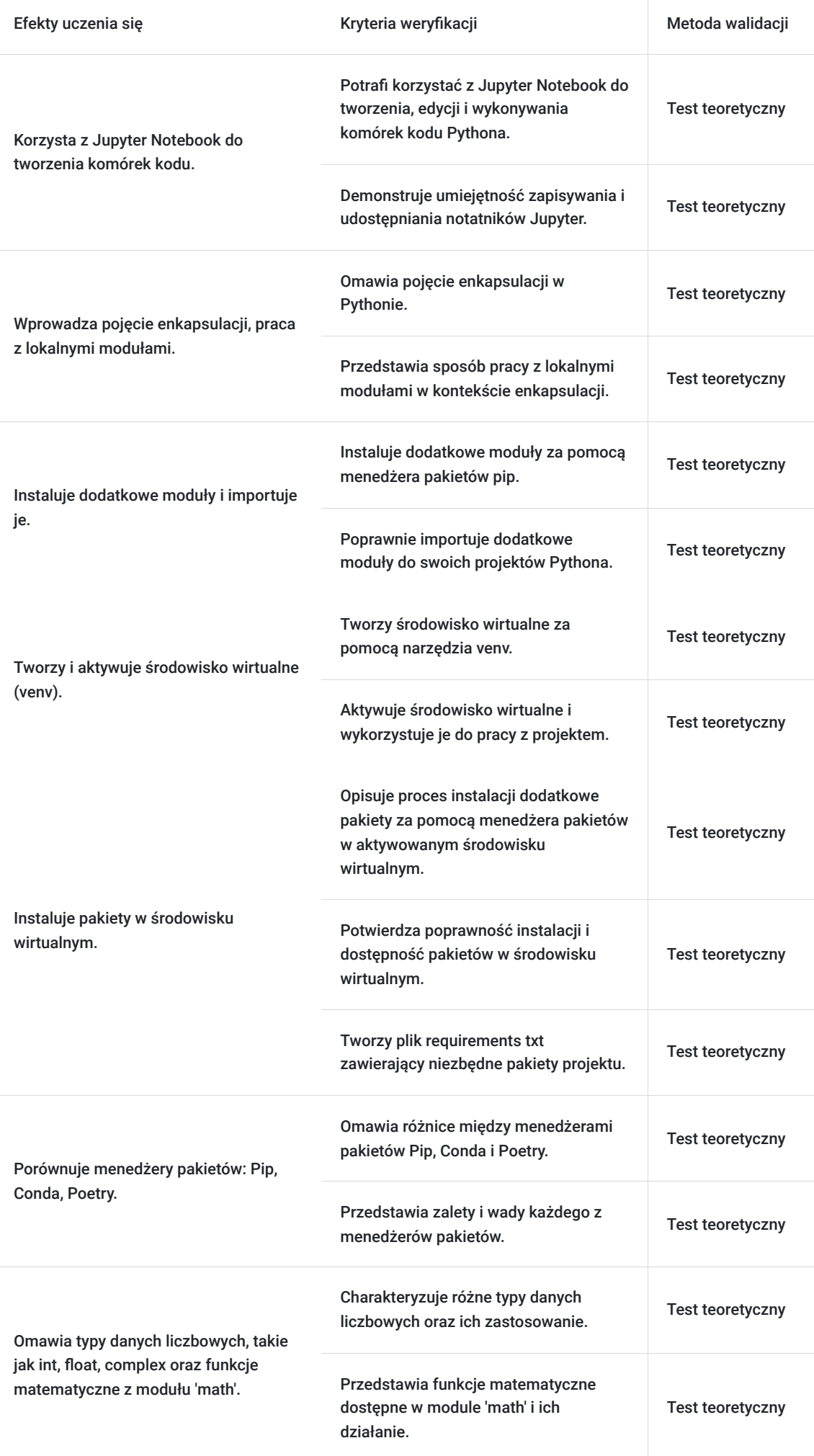

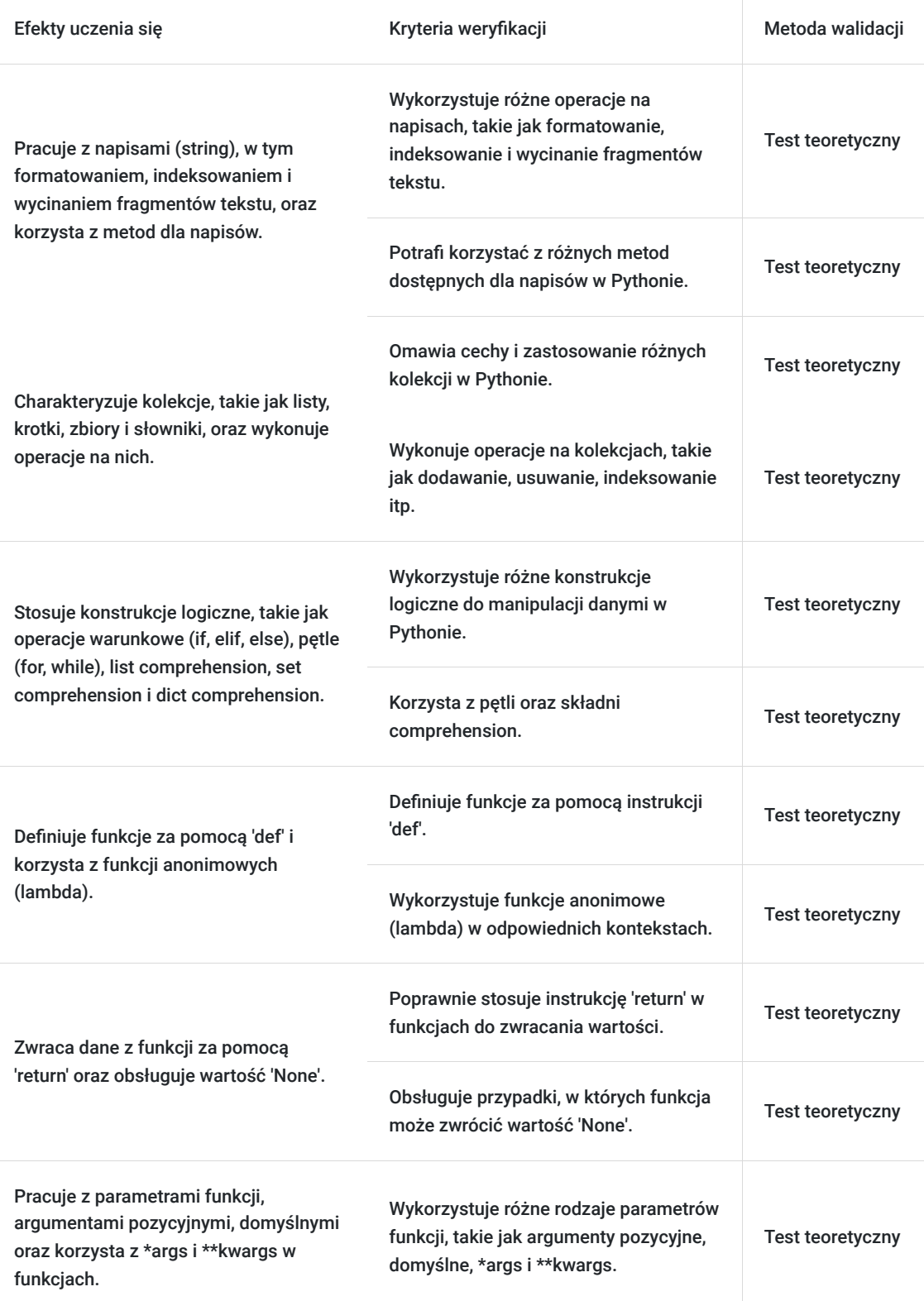

## Kwalifikacje

## **Kompetencje**

Usługa prowadzi do nabycia kompetencji.

### **Warunki uznania kompetencji**

Pytanie 1. Czy dokument potwierdzający uzyskanie kompetencji zawiera opis efektów uczenia się?

Tak, dokument potwierdza, że walidacja została przeprowadzona w oparciu o zdefiniowane w efektach uczenia się kryteria ich weryfikacji.

### Pytanie 2. Czy dokument potwierdza, że walidacja została przeprowadzona w oparciu o zdefiniowane w efektach uczenia się kryteria ich weryfikacji?

Tak, dokument potwierdza, że walidacja została przeprowadzona w oparciu o zdefiniowane w efektach uczenia się kryteria ich weryfikacji.

### Pytanie 3. Czy dokument potwierdza zastosowanie rozwiązań zapewniających rozdzielenie procesów kształcenia i szkolenia od walidacji?

Tak, dokument potwierdza zastosowanie rozwiązań zapewniających rozdzielenie procesów kształcenia i szkolenia od walidacji.

## Program

Szkolenie skierowane jest do przedsiębiorców i ich pracowników pracujących w branży IT oraz osób, chcących nabyć umiejętności programowania w języku Python i wykorzystać ją w ramach prowadzonej działalności gospodarczej i etatu.

Ramowy plan kształcenia:

#### **I. Instalacja.**

- 1. Pobieranie i instalacja interpretera Python.
- 2. Sprawdzanie wersji Pythona.
- 3. Semantyka, a prezentacja. Instalacja edytora kodu (na przykładzie Visual Studio Code).

#### **II. Operatory i zmienne.**

- 1. Typy danych wprowadzenie.
- 2. Operatory arytmetyczne.
- 3. Operatory porównania.
- 4. Operatory przypisania.
- 5. Operatory logiczne.

#### **III. Komunikacja z programem.**

- 1. Terminal.
	- a: Uruchamianie skryptów Pythona.
	- b: Komunikacja z terminalem.
	- c: Zmienne środowiskowe.
- 2. Operacje na plikach.
	- a: Otwieranie, zapisywanie, odczytywanie.
	- b: Obsługa błędów.
- 3. Interfejs graficzny.
	- a: Tworzenie okien.
	- b: Tworzenie widgetów.
	- c: Układ i rozmieszczenie.
- 4. Jupyter Notebook.
	- a: Instalacja i uruchomienie.
	- b: Tworzenie komórek kodu i Markdown.

#### **IV. Środowisko.**

- 1. Enkapsulacja.
	- a: Wprowadzenie do koncepcji.
	- b: Lokalne moduły.
- 2. Instalacja dodatkowych modułów.
	- a: Importowanie modułów.
	- b: Użycie pip do instalacji pakietów.
- 3. Środowiska wirtualne.
	- a: Tworzenie i aktywacja środowiska wirtualnego (venv).
	- b: Instalacja pakietów w środowisku wirtualnym.
- 4. Pip/Anaconda/Poetry.
	- a: Różnice między menedżerami pakietów.
	- b: Instalacja i podstawowe komendy.

#### **V. Typy danych - Szczegółowo.**

- 1. Typy liczbowe.
	- a: Int, float, complex.
	- b: Funkcje matematyczne (math).
- 2. Tekst.
	- a: String.
	- b: Formatowanie, indeksowanie, wycinanie.
	- c: Metody stringów.

3. Kontenery.

a: Listy, krotki, zbiory, słowniki.

b: Operacje na kontenerach.

#### **VI. Konstrukcje logiczne.**

- 1. Operacje warunkowe i operator trójskładnikowy.
	- a: if, elif, else.
	- b: Warunki złożone.
- c: Operator trójskładnikowy.
- 2. Pętle i wyrażenia kontenerów.
	- a: Pętle for, while.
	- b: Pętle zagnieżdżone.
	- c: List comprehension.
	- d: Set comprehention.
	- e: Dict comprehension.

#### **VII. Funkcje.**

1. Definicje def i lambda.

a:Tworzenie funkcji za pomocą def.

- b: Funkcje anonimowe (lambda).
- 2. Zwracanie danych. a: Instrukcja return.
	- b: Wartość None.
- 3. Parametry, args, kwargs.
	- a: Parametry pozycyjne, domyślne, nazwane. b: \*args i \*\*kwargs.
- 4. Zmienne lokalne.
	- a: Zasięg zmiennych.
	- b: Zmienne globalne w funkcji.
	- c: Shadowing.

Szkolenie trwa 40 godzin dydaktycznych i realizowane jest w kameralnych grupach, maksymalnie 8-osobowych. Do uczestników realizujących usługę rozwojową w formie zdalnej w czasie rzeczywistym, dostarczamy kurierem wyposażenie stanowiska szkoleniowego (po ukończeniu szkolenia sprzęt zostaje odebrany przez kuriera).

# Harmonogram

Liczba przedmiotów/zajęć: 36

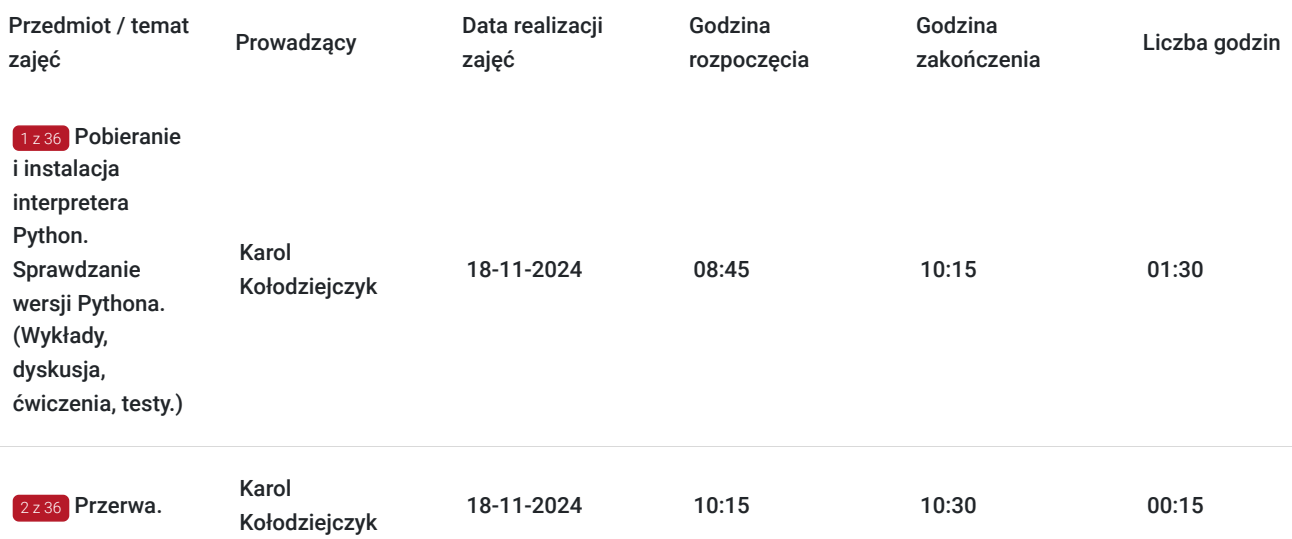

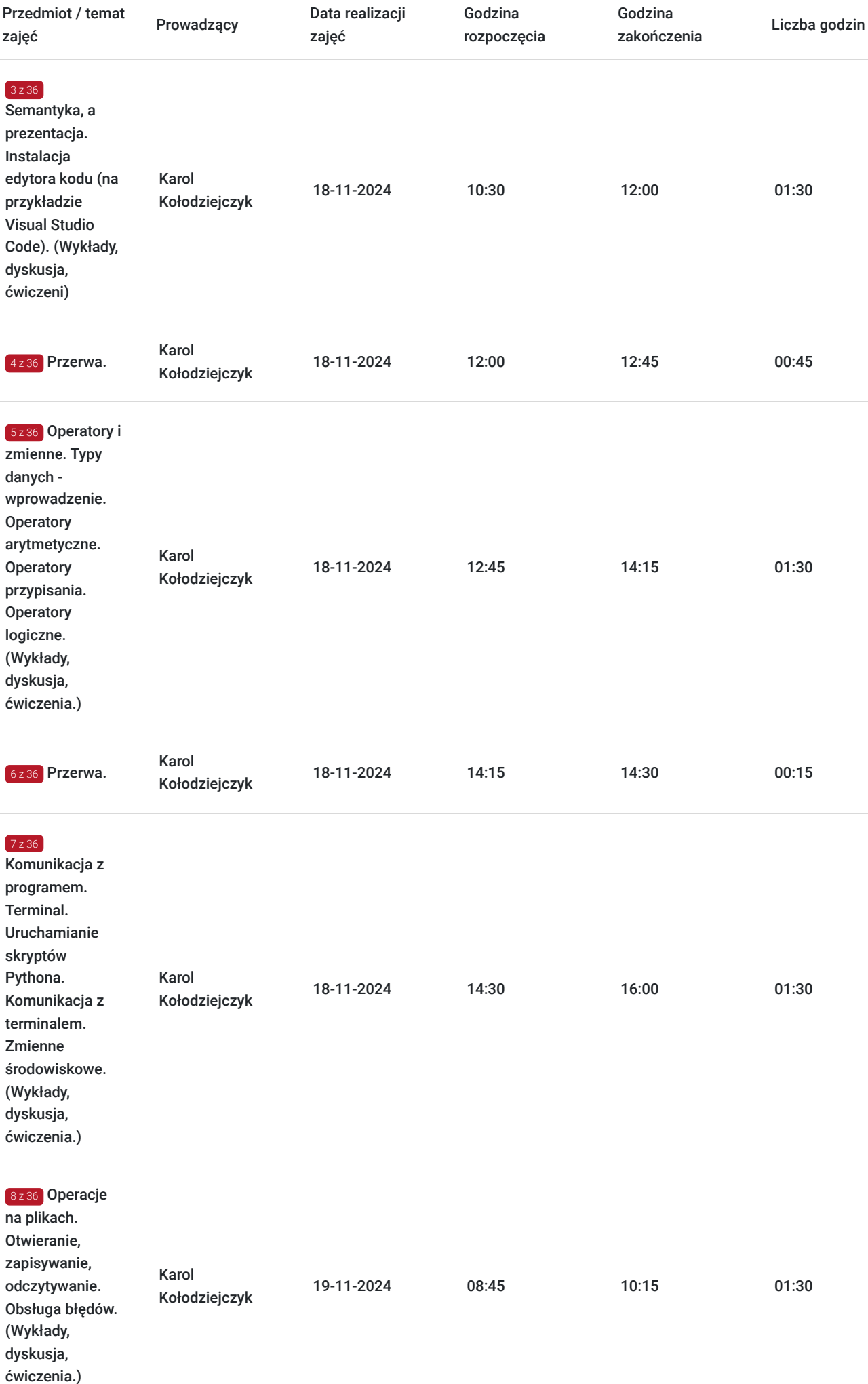

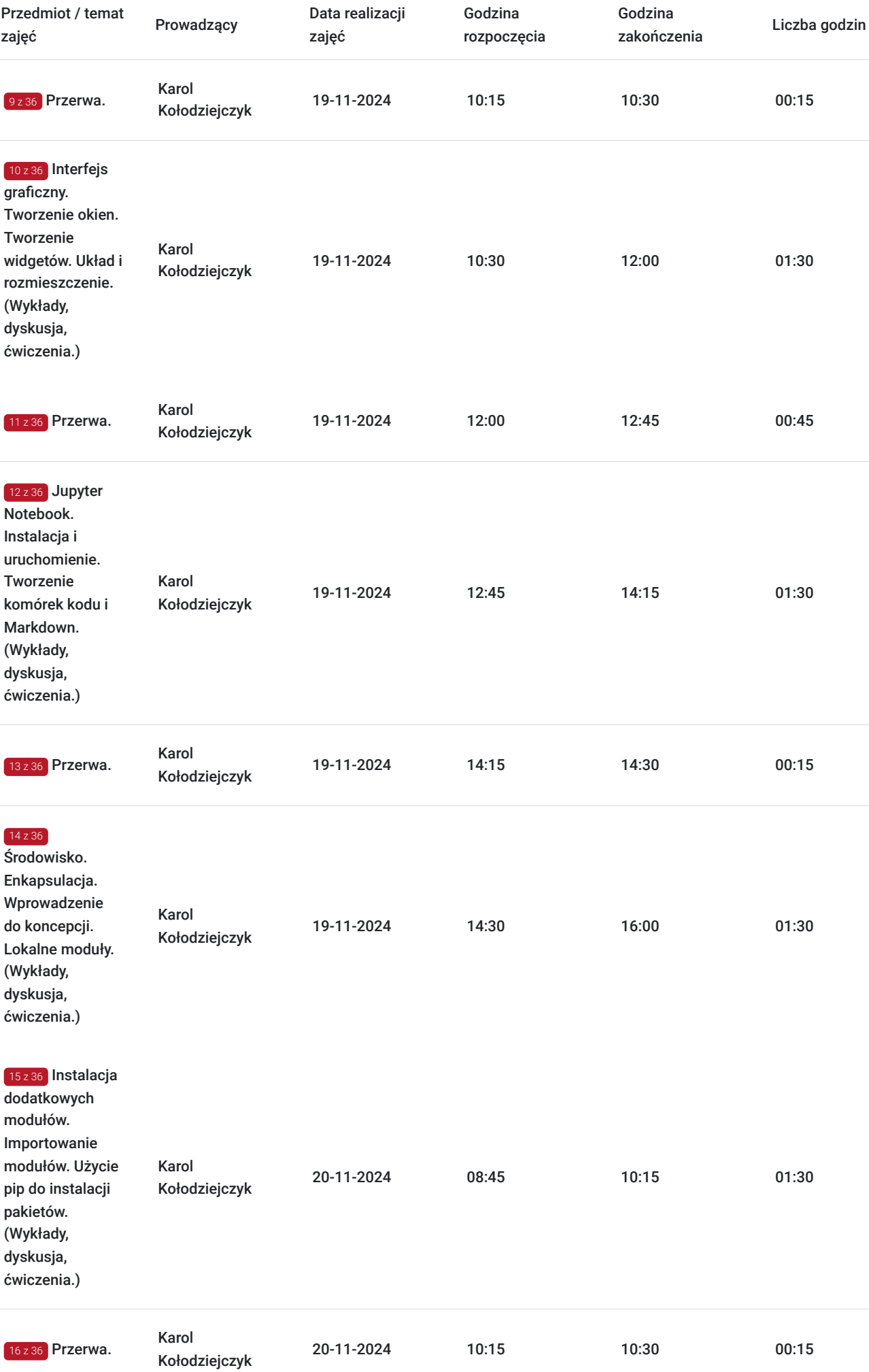

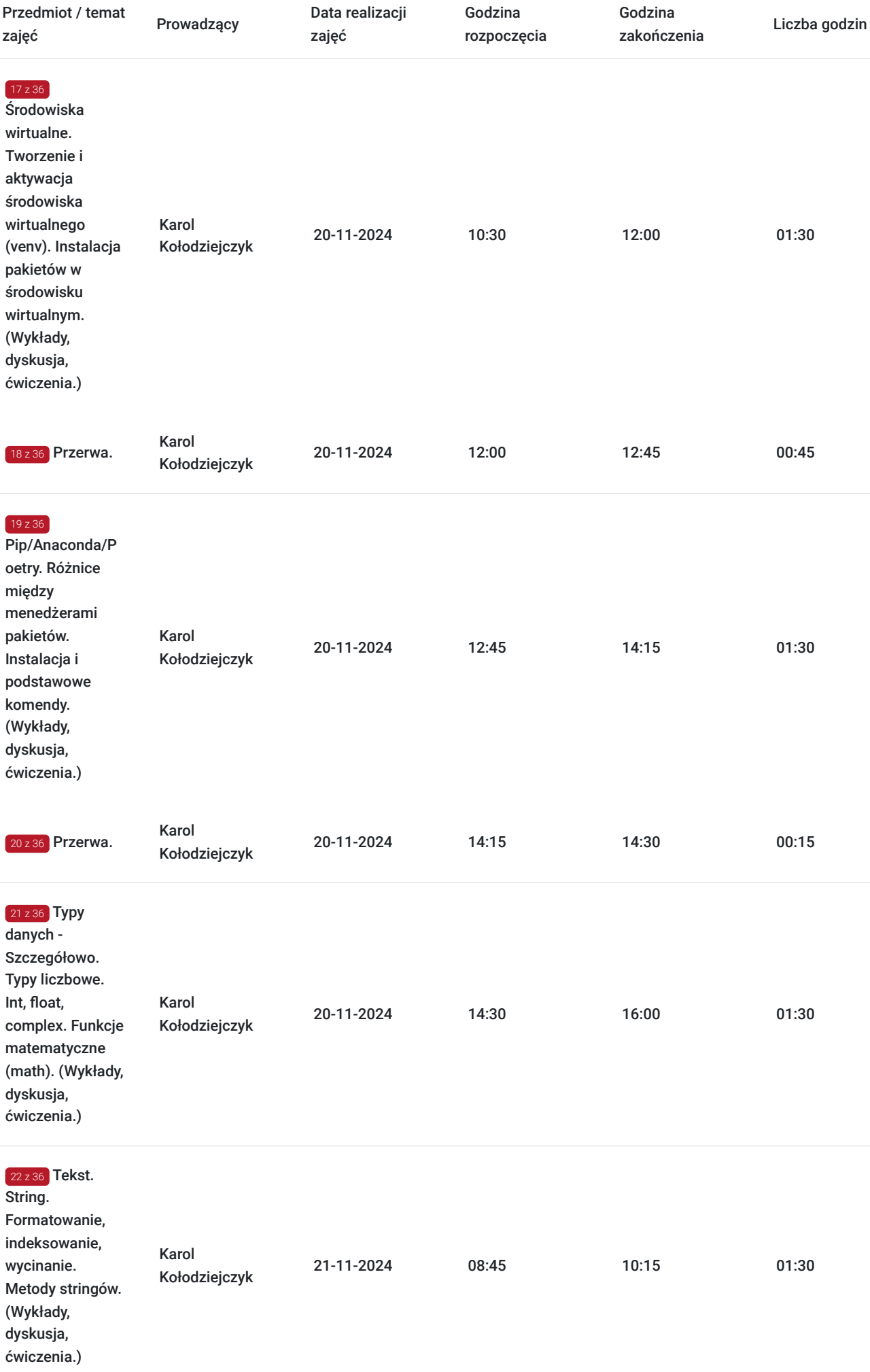

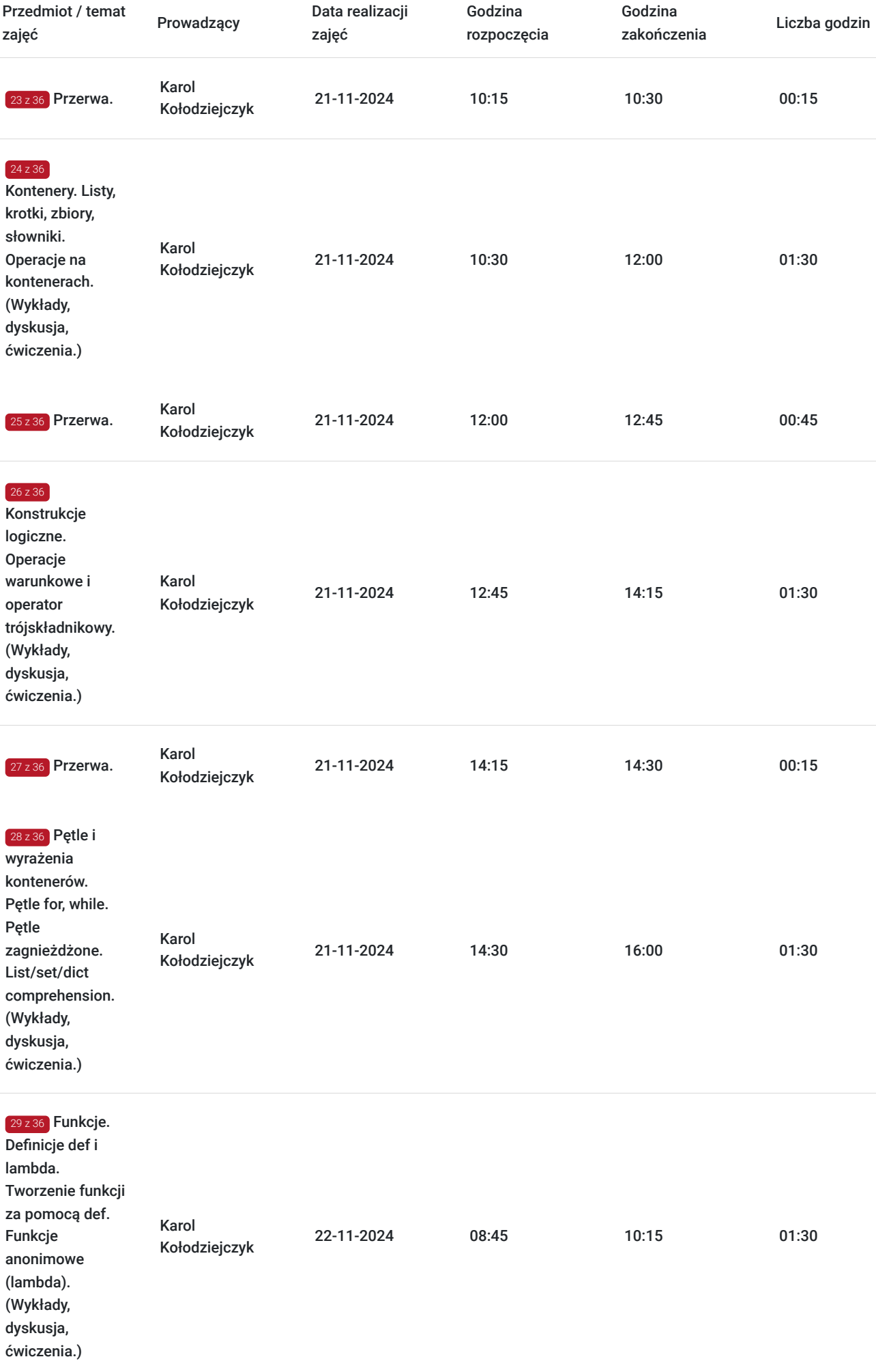

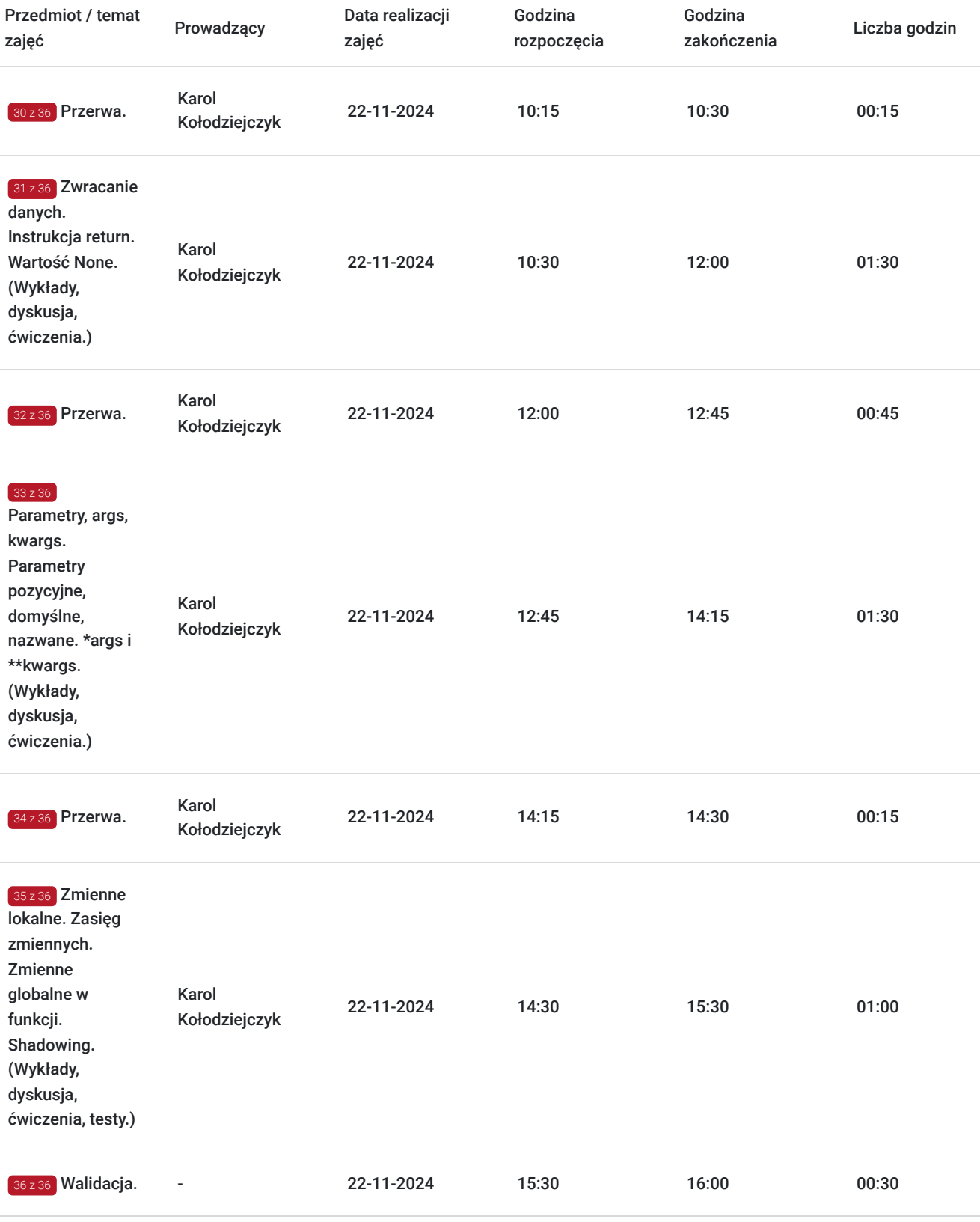

# Cennik

### **Cennik**

**Rodzaj ceny Cena**

**Koszt przypadający na 1 uczestnika brutto** 3 567,00 PLN

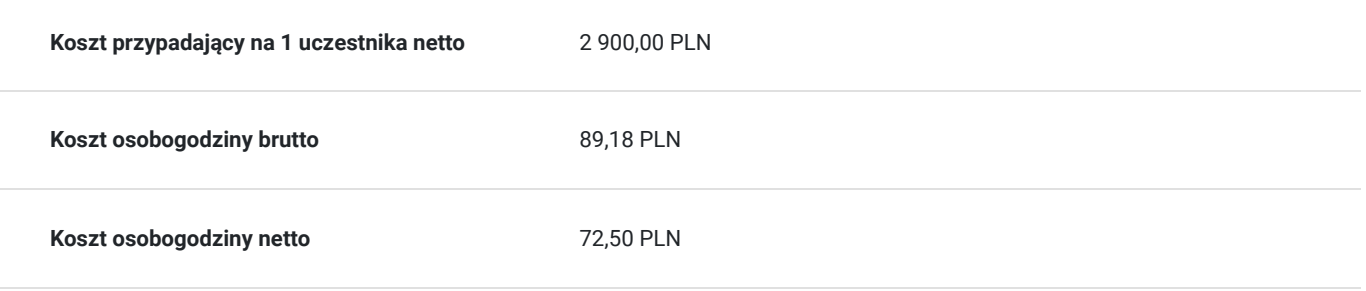

## Prowadzący

Liczba prowadzących: 1

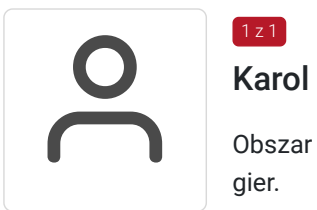

### Karol Kołodziejczyk

Obszar specjalizacji: Programowanie w językach JavaScript, Python i gdScript, tworzenie aplikacji i gier.

Doświadczenie zawodowe:

- 5 lat prowadzenia własnej działalności w branży informatycznej. Doświadczenie szkoleniowe:
- 3 lata pracy jako nauczyciel programowania w technikum i instruktor programowania na kursach zawodowych w TEB Edukacja.
- 3 lata doświadczenia szkoleniowego w zakresie HTML/CSS & JavaScript.
- 1 rok pracy jako nauczyciel programowania w Technikum Technologii Cyfrowych. Wykształcenie: Techniczne - technik informatyk.

## Informacje dodatkowe

### **Informacje o materiałach dla uczestników usługi**

Całość opracowanych materiałów składa się z: opisów, ćwiczeń, poleceń, komend, procedur i zdjęć. Po zakończeniu kształcenia wszyscy uczestnicy otrzymują materiały w formie skryptu dotyczące całości przekazywanej wiedzy.

Sprzęt i materiały przesłane do uczestnika "zdalnego w czasie rzeczywistym" na czas trwania szkolenia (w celu realizacji części praktycznej szkolenia):

• jednostka sprzętowa z niezbędnym oprogramowaniem, peryferia

W/w wyposażenie stanowiska szkoleniowego jest przesłane i następnie odebrane od uczestnika "zdalnego w czasie rzeczywistym" po ukończeniu szkolenia za pośrednictwem kuriera.

### **Informacje dodatkowe**

Faktura za usługę rozwojową podlega zwolnieniu z VAT dla osób korzystających z dofinansowania powyżej 70%.

Szkolenie jest bardzo szczegółowe, ponieważ zależy nam na przekazaniu jak największej ilości informacji. Trwa przez 5 dni co stanowi łącznie 40 godzin dydaktycznych.

Harmonogram uwzględnia łączną liczbę godzin szkolenia, jako 36,25 godzin zegarowych, ponieważ uwzględnia również przerwy pomiędzy poszczególnymi blokami zajęć (I przerwa - 15 min, II przerwa - 45 min, III przerwa 15 min / 1 dzień).

Szkolenie rozpoczyna się pre-testem weryfikującym początkową wiedzę uczestnika usługi rozwojowej i zakończone jest wewnętrznym egzaminem (post-test) weryfikującym i potwierdzającym pozyskaną wiedzę, pozytywne jego zaliczenie honorowane jest certyfikatem potwierdzającym jego ukończenie i uzyskane efekty kształcenia.

# Warunki techniczne

Warunki techniczne niezbędne do udziału w usłudze:

- Do połączenia zdalnego w czasie rzeczywistym pomiędzy uczestnikami, a trenerem służy program "Zoom Client for Meetings" (do pobrania ze strony https://zoom.us/download).
- Komputer/laptop z kamerką internetową z zainstalowanym klientem Zoom, minimum dwurdzeniowy CPU o taktowaniu 2 GHz.
- Mikrofon i słuchawki (ewentualnie głośniki).
- System operacyjny MacOS 10.7 lub nowszy, Windows 7, 8, 10, Linux: Mint, Fedora, Ubuntu, RedHat.
- Przeglądarkę internetowa: Chrome 30 lub nowszy, Firefox 27 lub nowszy, Edge 12 lub nowszy, Safari 7 lub nowsze.
- Dostęp do internetu. Zalecane parametry przepustowości łącza: min. 5 Mbps upload oraz min. 10 Mbps download, zarezerwowane w danym momencie na pracę zdalną w czasie rzeczywistym. Umożliwi to komfortową komunikację pomiędzy uczestnikami, a trenerem. Link umożliwiający dostęp do szkolenia jest aktywny przez cały czas jego trwania, do końca zakończenia danego etapu szkolenia. Każdy uczestnik będzie mógł użyć go w dowolnym momencie trwania szkolenia.

## Kontakt

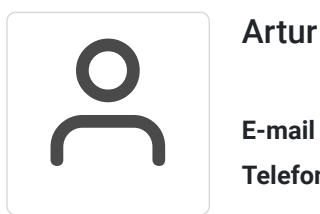

### Artur Kowalewski

**E-mail** szkolenia@notebookmaster.pl **Telefon** (+48) 573 436 635